# NATIONAL MONTH MARCH

#### *Boletín Informativo Marzo 2023*

## **¡Mejore Su Nutrición Para Mejorar Su Salud!**

Marzo es el Mes Nacional de la Nutrición, un buen momento para pensar en lo que comemos y cómo podemos mejorar nuestras dietas para maximizar nuestra salud. Pero cuando se trata de consejos de expertos sobre buena nutrición y comidas saludables, ¿parece que las metas siguen moviéndose? Ciertamente, hay muchas modas alimenticias y dietas del día, pero los conceptos básicos se han mantenido constantes a lo largo de los años. Un artículo reciente del New York Times sobre los mitos de la nutrición cita a la Dra. Marion Nestle, experta en nutrición: "En la década de 1950, las primeras recomendaciones dietéticas para la prevención de la obesidad, la diabetes tipo 2, las enfermedades cardíacas y similares aconsejaban equilibrar las calorías y minimizar los alimentos con alto contenido de calorías en grasas saturadas, sal y azúcar. Las Pautas dietéticas actuales de EE UU instan a lo mismo". El artículo también cita los siete simples consejos del autor Michael Pollan: "Come alimentos. No demasiado. Sobre todo plantas".

**Estos son algunos consejos que hemos recopilado de expertos en nutrición y de nuestros propios entrenadores a lo largo de los años:**

No se salte el desayuno **•** Llene la mitad de su plato con frutas y verduras **•** Aumente su consumo de fibra **•** Vigile el tamaño de las porciones **•** Aprenda a leer las etiquetas de los alimentos **•** Prepare meriendas saludables y coloridas **•** Tome más agua **•** Reduzca el consumo de alimentos procesados **•** Cocine con alimentos frescos- ingredientes locales **•** Busque en los menús opciones saludables cuando salga a cenar **•** Limite el azúcar y la sal añadida **•** Coma mariscos dos veces por semana **•** Explore nuevos alimentos y sabores **•** Experimente con comidas a base de plantas **•** Reduzca la velocidad: practique la alimentación consciente **•** Reduzca el consumo de grasas saturadas **•** Evite las bebidas azucaradas **•** Practique "5 al día" para su ingesta de frutas y verduras.

#### **Herramientas de su EAP:**

- ¡Consulte con su Entrenador de Bienestar de EAP! Conéctese por teléfono al **800-252-4555** para recibir asesoramiento personalizado las 24 horas del día, los 7 días de la semana para obtener apoyo para alcanzar sus objetivos de nutrición y acondicionamiento físico.
- Haga chasquido en **"Inicio de Sesión Para Miembros"** en **[www.theEAP.com](https://www.theeap.com/totalcare-eap)** para acceder a artículos, videos y autoevaluaciones confiables para lidiar con el estrés, la dieta, el estado físico y el tabaquismo.

## **Herramientas Geniales Para el Manejo del Dinero**

Explore dozens Explore docenas de calculadoras de manejo del dinero iniciando sesión en Recursos de Autoayuda. Aquí hay solo una muestra:

- **Calculadora "Cool Million"**  ¿Qué se necesita para ahorrar un millón de dólares? ¡Esta calculadora financiera le ayuda a averiguarlo!
- **Casa: Calculadora de Alquiler vs. Comprar:** Explore las variables para ayudarlo a decidir entre estas opciones.

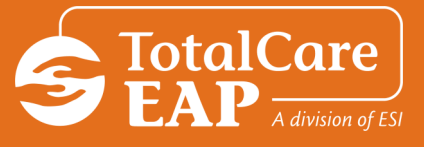

# *¡No Olvides!*

*Los servicios de EAP están disponibles para usted y los miembros de la unidad familiar así como niños dependientes que viven lejos de la casa, hasta la edad de 26.* 

#### *Seminario Destacado de Marzo de ESI EAP*

Cuidando al Proveedor de Cuidados - Todos los meses, se presenta un seminario en la red y recursos relacionados en la parte superior del sitio para miembros.

Simplemente inicie sesión en **[www.theEAP.com](https://www.theeap.com/totalcare-eap)** durante el mes de marzo para explorar los recursos o participar en el seminario e la red cibernética según le convenga.

### *Eventos Destacados en Marzo*

- **[Mes Nacional de la Nutrición](https://www.eatright.org/)**
- **[Mes de la Historia de la Mujer](https://womenshistorymonth.gov/)**
- 12 de marzo: **[Cambio de Horario](https://www.almanac.com/content/when-daylight-saving-time)**
- 12 al 18 de marzo: **[Semana Nacional](https://www.thensf.org/sleep-awareness-week/)  [de Concientización Sobre el Sueño](https://www.thensf.org/sleep-awareness-week/)**
- 19 al 25 de marzo: **[Semana Nacional](https://www.aapcc.org/page-1075570)  [de Prevención de Intoxicaciones](https://www.aapcc.org/page-1075570)**

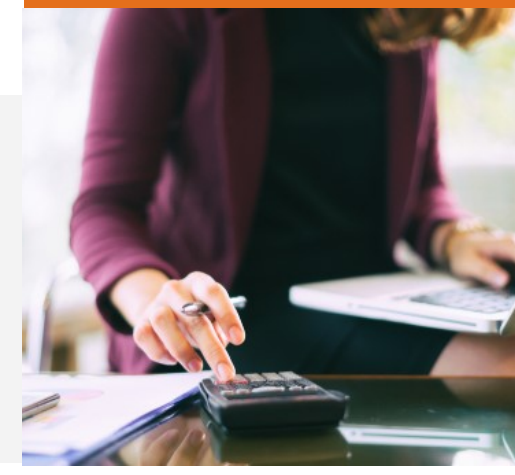

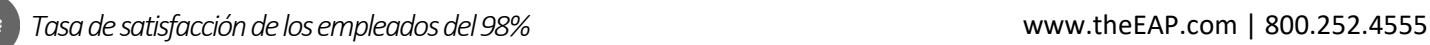

- **Calculadora de formulario de impuestos 1040EZ de EE. UU.**  Obtenga un estimado de su reembolso o la cantidad de impuestos que puede adeudar.
- **Calculadora Comparar Tasas de Ahorro**  ¡Descubra cómo las diferentes tasas de ahorro pueden afectar su estrategia de ahorro!

## **¡Sea inteligente!**

Aumente su conocimiento este mes explorando miles de cursos en línea - le ofrecemos algunas sugerencias para que pueda comenzar. **Inicie sesión** en **[www.theEAP.com](https://www.theeap.com/totalcare-eap)** y haga chasquido en la biblioteca de capacitación integral en el **"Centro de Capacitación".**

 **¡Nuevo! Excelencia Profesional: Técnicas de Comunicación Efectiva | Curso: SVL\_104424**

En este video de 7 minutos, aprenderá sobre el lenguaje corporal, las trampas de los chismes y mucho más.

- **¡Nuevo! Cómo Abordar Eficazmente el Racismo | Curso: SVL\_014592** Este curso en video de 19 minutos habla sobre cómo abordar el racismo con su familia, amigos y compañeros de trabajo mientras trabaja para crear un ambiente antirracista en su vida cotidiana.
- **Herramientas de Bienestar: La Ciencia del Buen Dormir | Curso: SVL\_1020495** Aprenda sobre los ciclos de sueño, la cantidad de sueño que necesita y las muchas formas en que el sueño nos beneficia todos los días en este video de 8 minutos.

#### *Acceso a Su Centro de Capacitación de EAP*

- **1.** Entre a **[www.theEAP.com](https://www.theeap.com/totalcare-eap)** y haga chasquido para iniciar sesión en **sesión de miembro.**
- **2.** Si ya ha creado una cuenta, inicie sesión con su nombre de usuario/ contraseña.
- **3.** Si es su primera vez, haga chasquido en **REGISTRARSE** para crear su nombre de usuario y contraseña. Solo necesita registrarse una vez.
- **4.** Haga chasquido en el "**Centro de Capacitación"** y luego seleccione **"Biblioteca de Biblioteca de Capacitación Integral."**
- **5.** En la barra de **Búsqueda** en la parte superior de la pantalla, escriba el código del curso o busque un tema.
- **6.** Haga Haga chasquido en el icono del curso y haga chasquido en el botón Iniciar para comenzar.

**Para obtener un certificado:** Vea el curso y tome la prueba corta. No todos los cursos requieren una prueba corta, pero si es así, debe obtener una puntuación al menos del 80% para un certificado. Para obtener su certificado, haga chasquido en el icono de debajo de la esquina derecha del video. El certificado se descargará a su computadora.